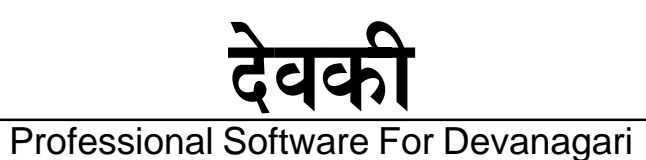

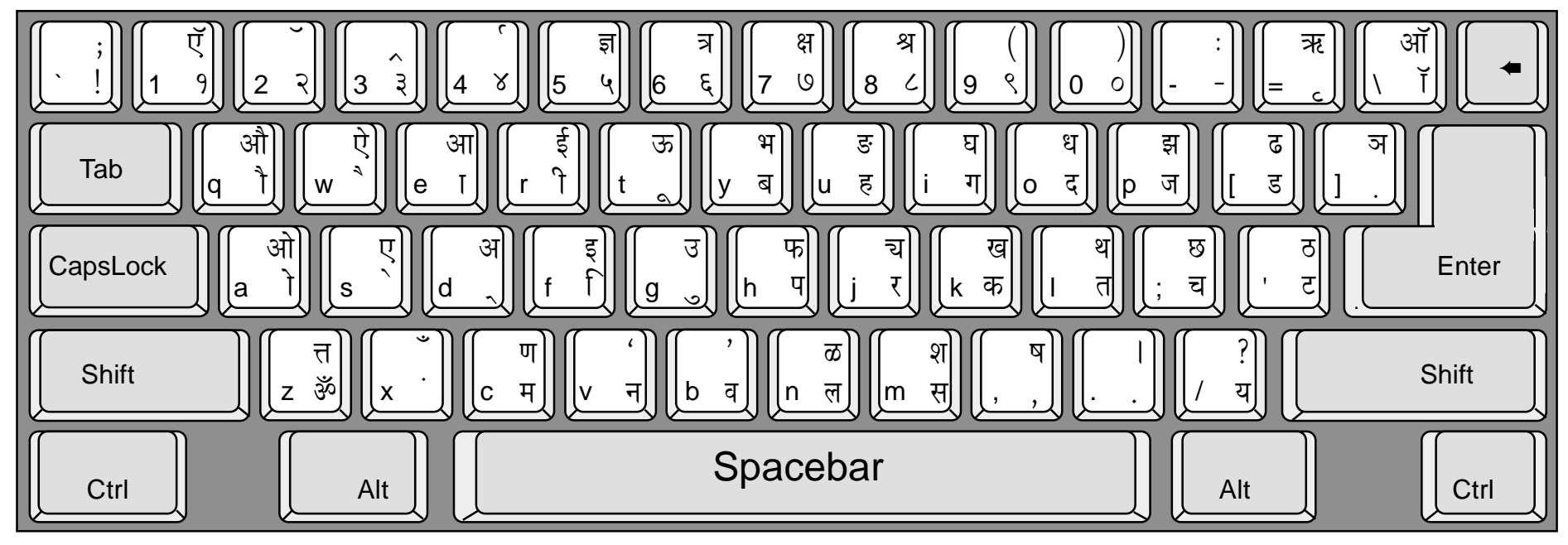

## **Link examples using Halant**

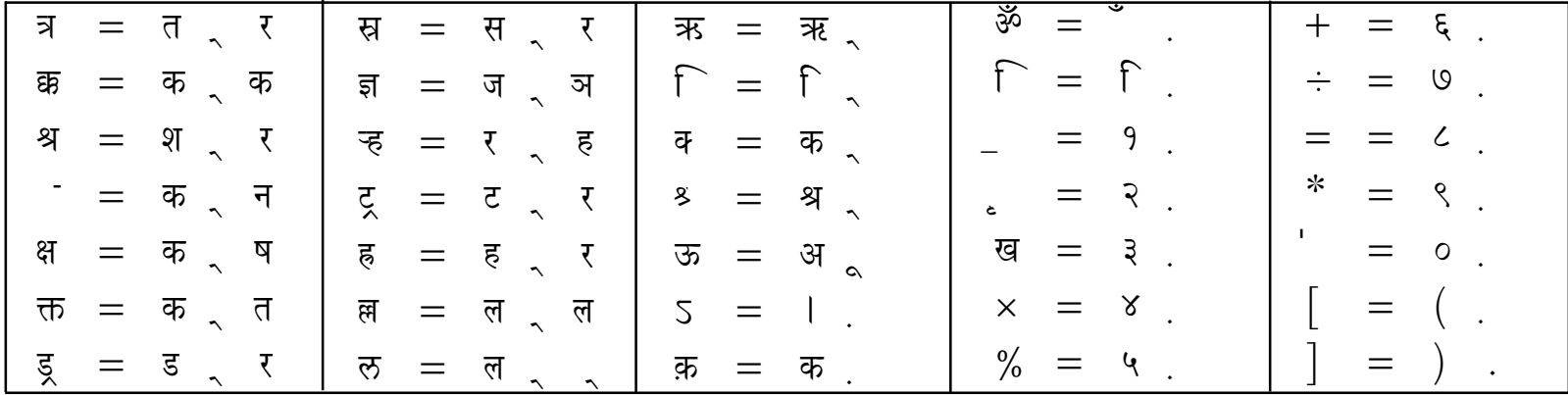

Layout: INSCRIPT(GIST)

Web: www.devyani.com Email:devkey@devyani.com Ph: (022) 4361815/16

Jagruti Industrial Estate, Mogul Lane, Mahim, Mumbai 400 016.

**Dataflow**